# <span id="page-0-0"></span>Obsah

## Předmluva

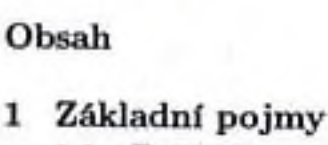

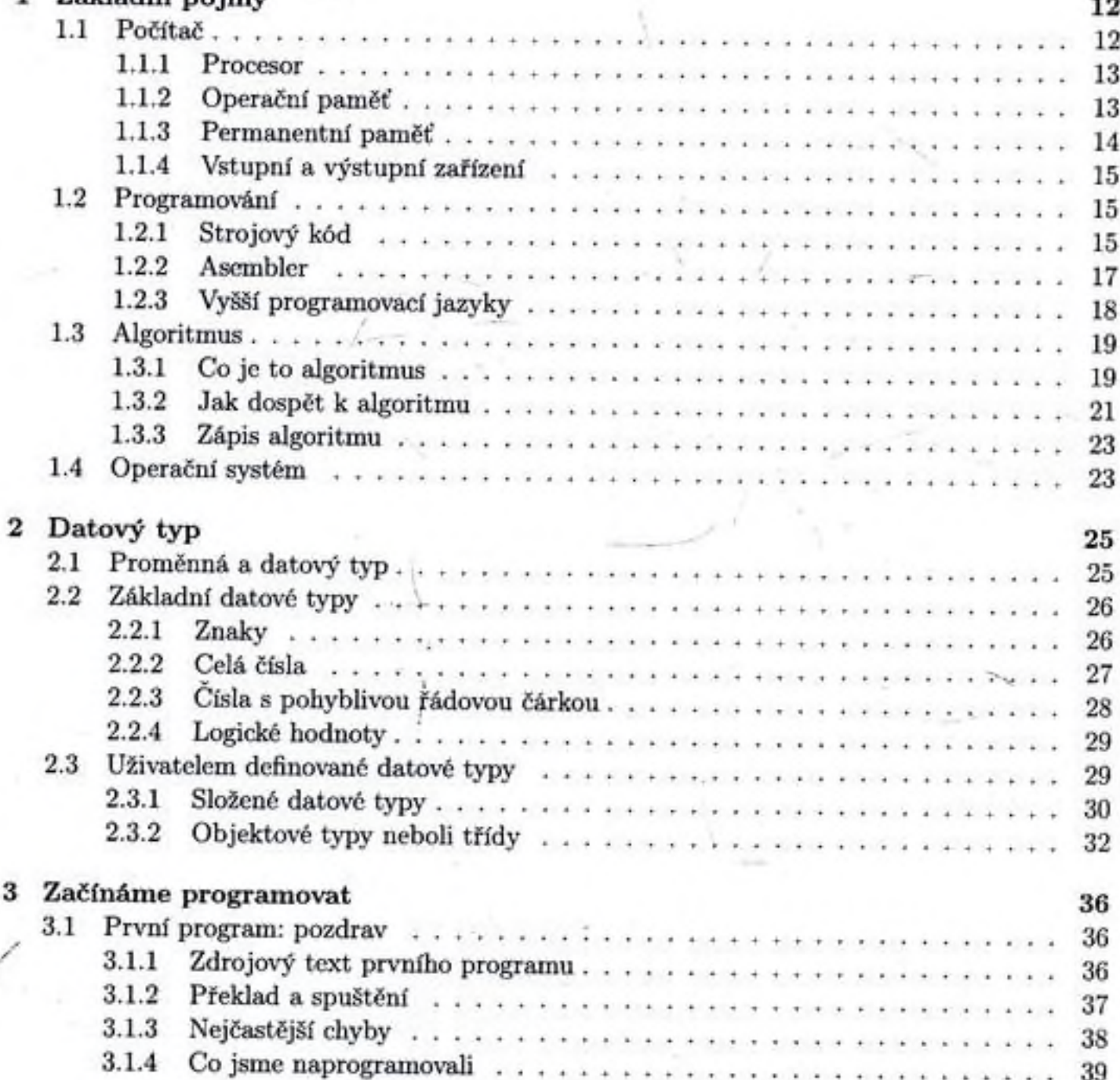

 $\bf{3}$ 

6

#### OBSAH

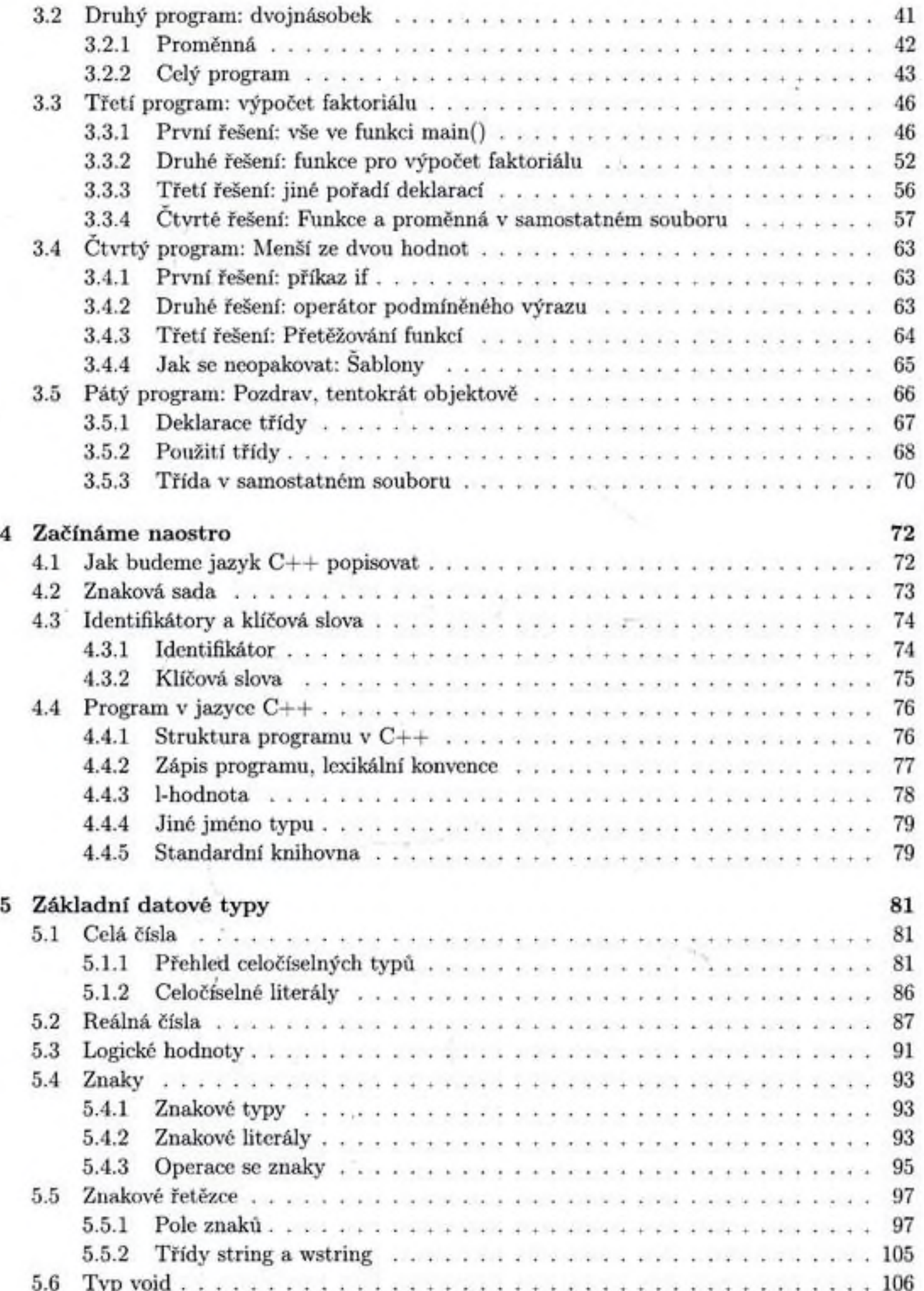

 $\pmb{\cdot}$ 

### OBSAH

 $\pmb{\cdot}$ 

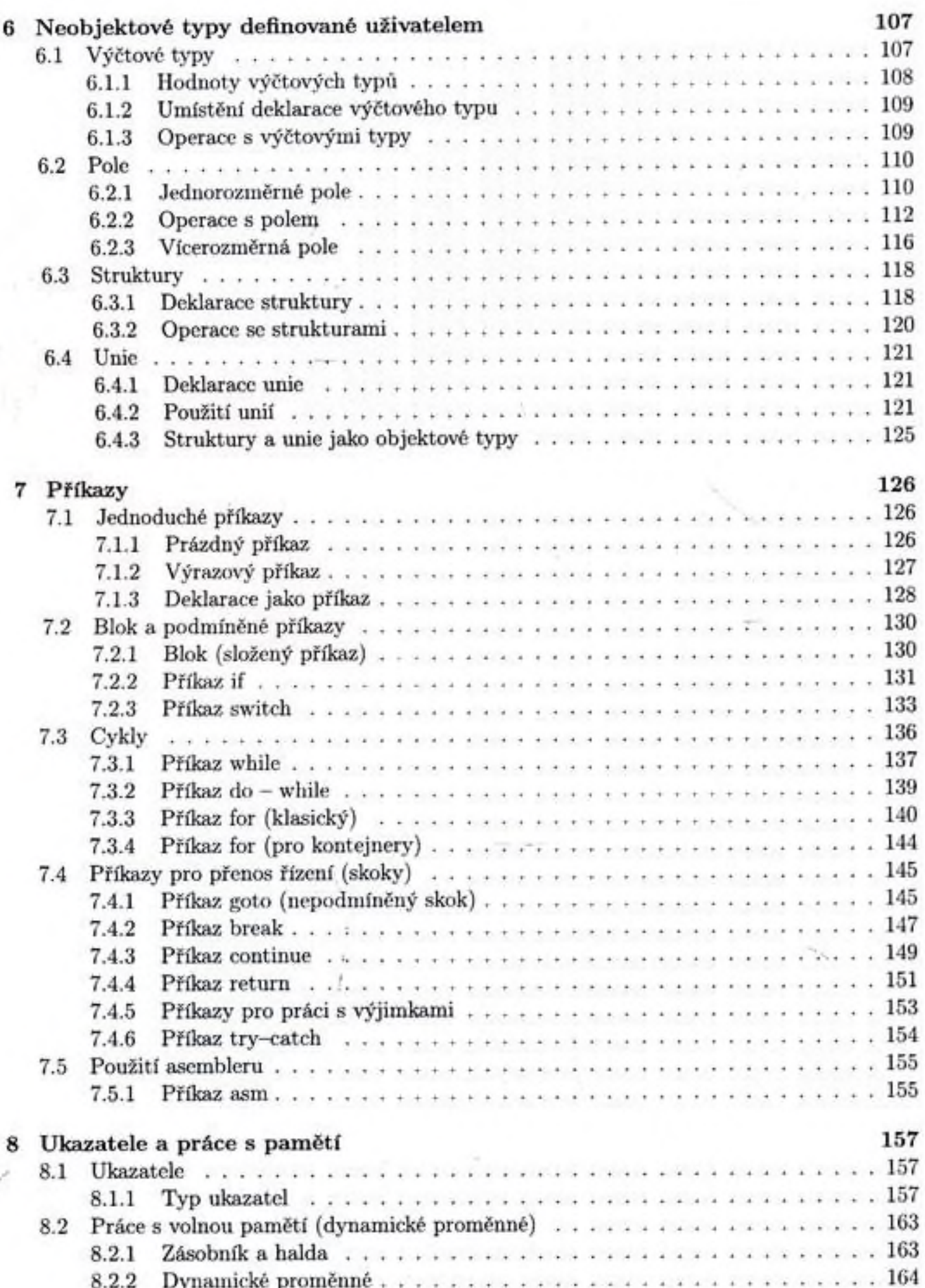

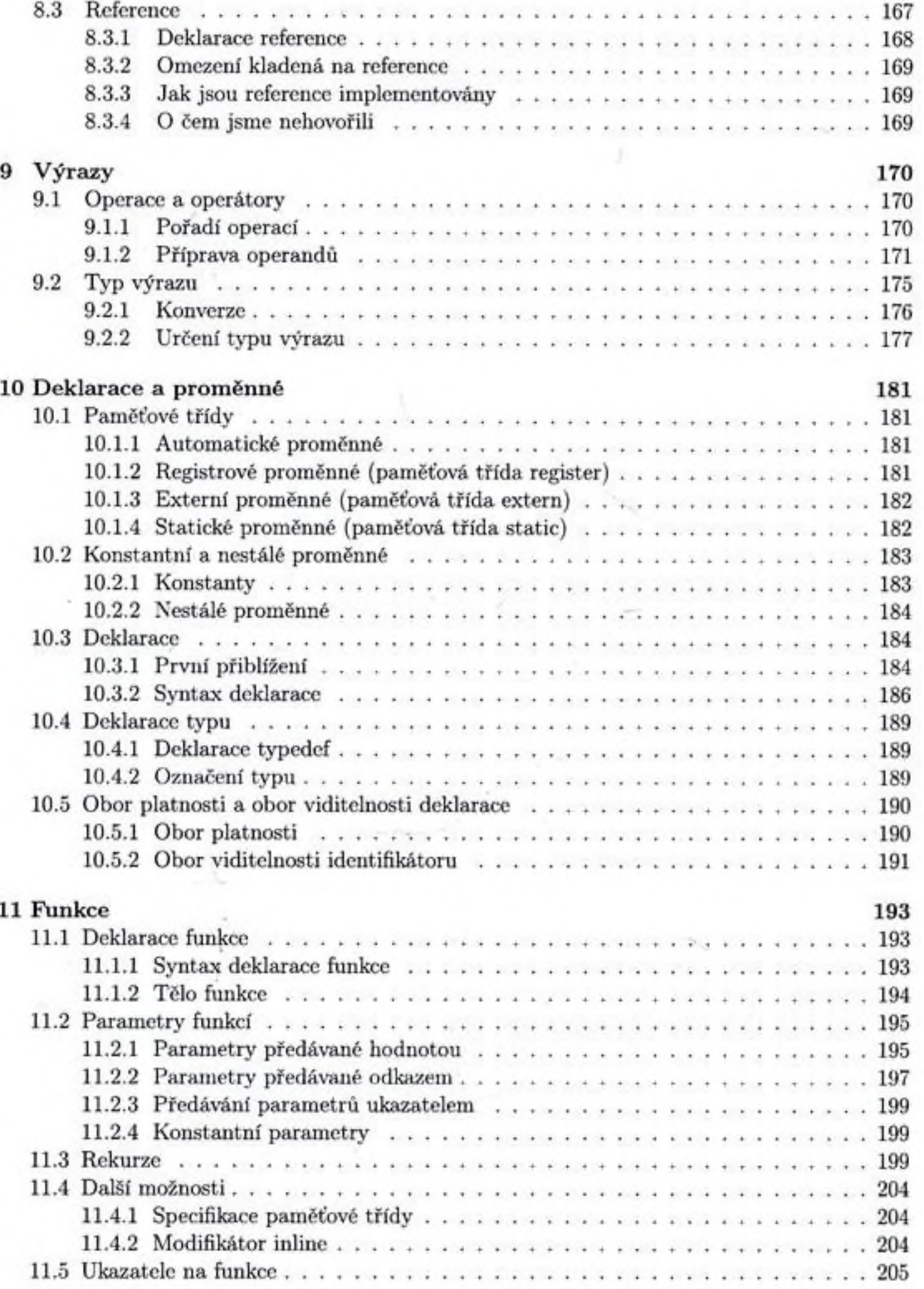

 $\pmb{\cdot}$ 

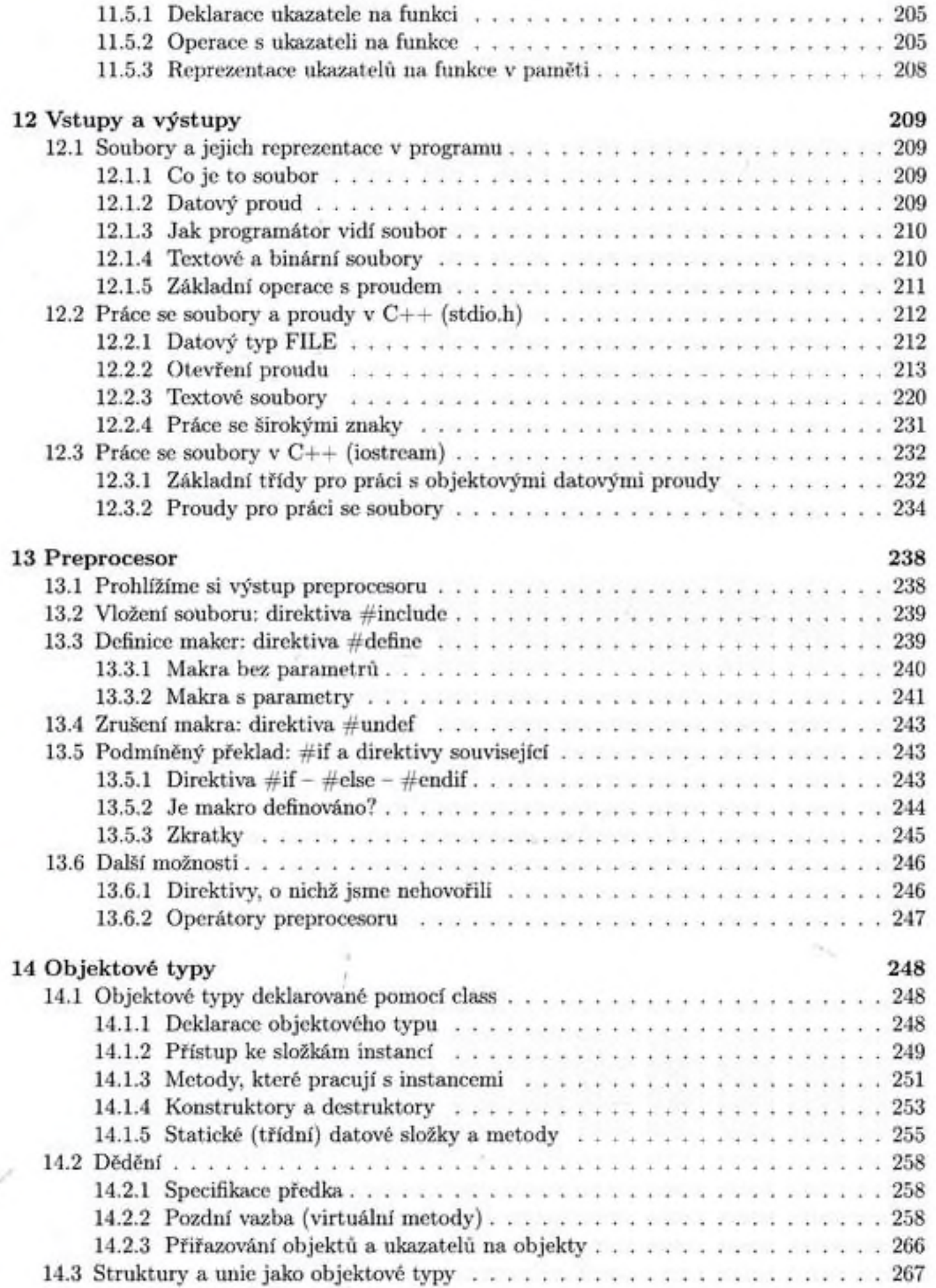

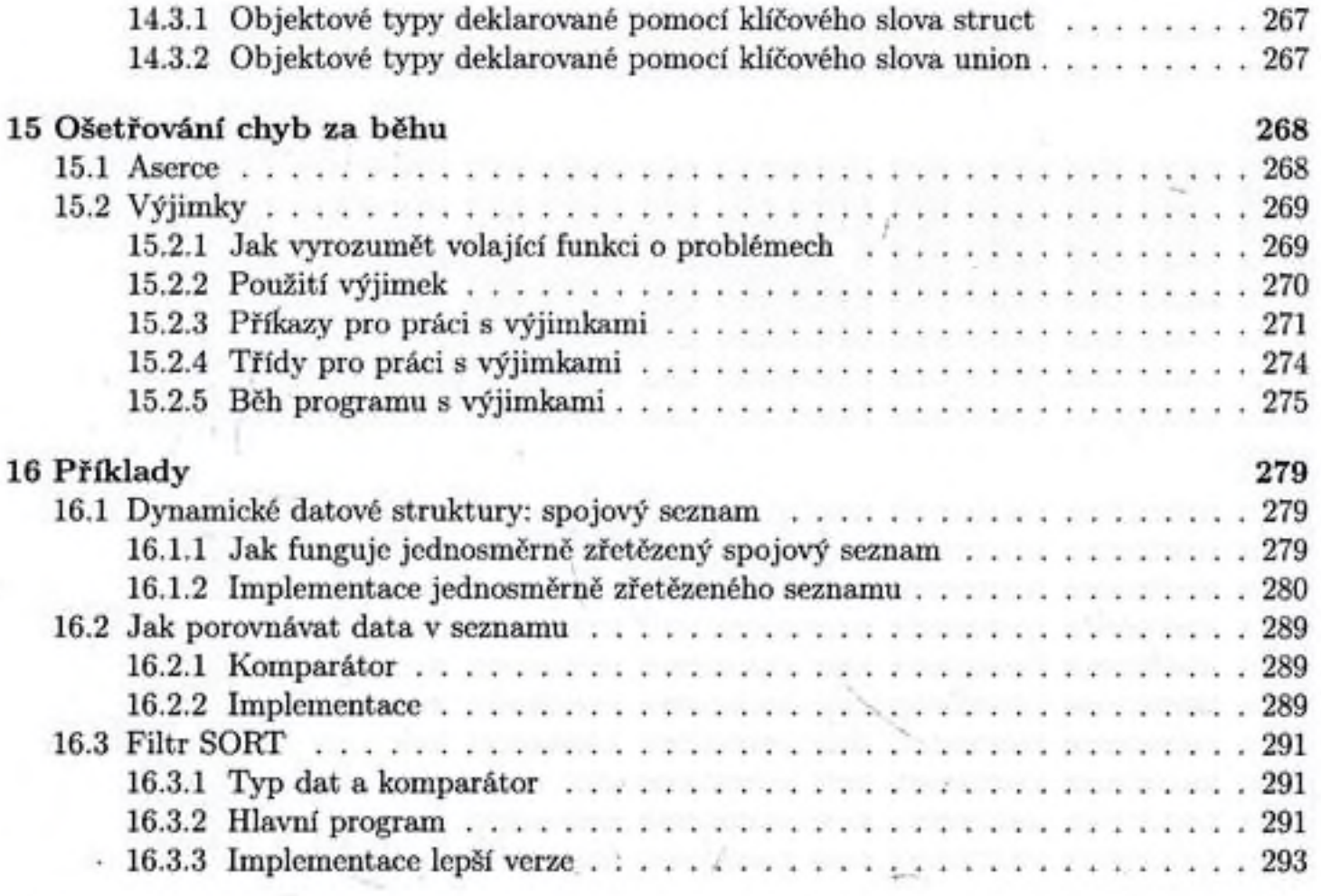

# Literatura  $\qquad$  297

»

Rejstřík (\* 1999)<br>299 marca – Antonio II. Standard (\* 1999)<br>200 marca – Antonio II. Standard (\* 190 marca 190 marca 190 marca 190 marca 190 marca 190 marca 190 marca 190